Av. Prof. Mário Rubens Guimarães Montenegro, s/n - Unesp Campus de Botucatu | CEP: 18618-687 - Botucatu - São Paulo - Brasil | Tel.: (14) 3811-6004 - (14) 3811-6000

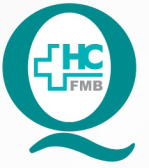

# PROCEDIMENTO OPERACIONAL PADRÃO DO NÚCLEO DE ATENDIMENTO AO PACIENTE - NAPAC **LAUDOS MÉDICOS - LM** POP NAPAC LM 006 ABERTURA DE PROCESSO DE MEDICAÇÃO

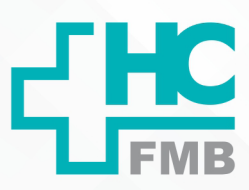

 $\colon$ 

**POP NAPAC LM 006 - PÁG.: 1/6 006 03/03/2021** REVISÃO Nº

### **1 OBJETIVO:**

Realizar a abertura de processo de medicação.

### **2. ABRANGÊNCIA:**

Equipe do Núcleo de Atendimento ao Paciente (Laudos Médicos).

### **3. MATERIAL E RECURSOS NECESSÁRIOS:**

Computador com acesso à internet, acesso ao Portal de Sistemas HCFMB.

### **4. PROCEDIMENTOS:**

4.1. Conferir a documentação do paciente: recei

4.2. Clicar no ícone Portal de Sistemas HCFMB;

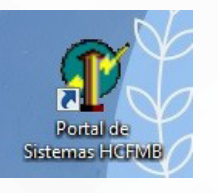

- 4.3. Preencher: login e senha;
- 4.4. Clicar em Sistema S.O.S. (Sistema de Ordem e Serviços);

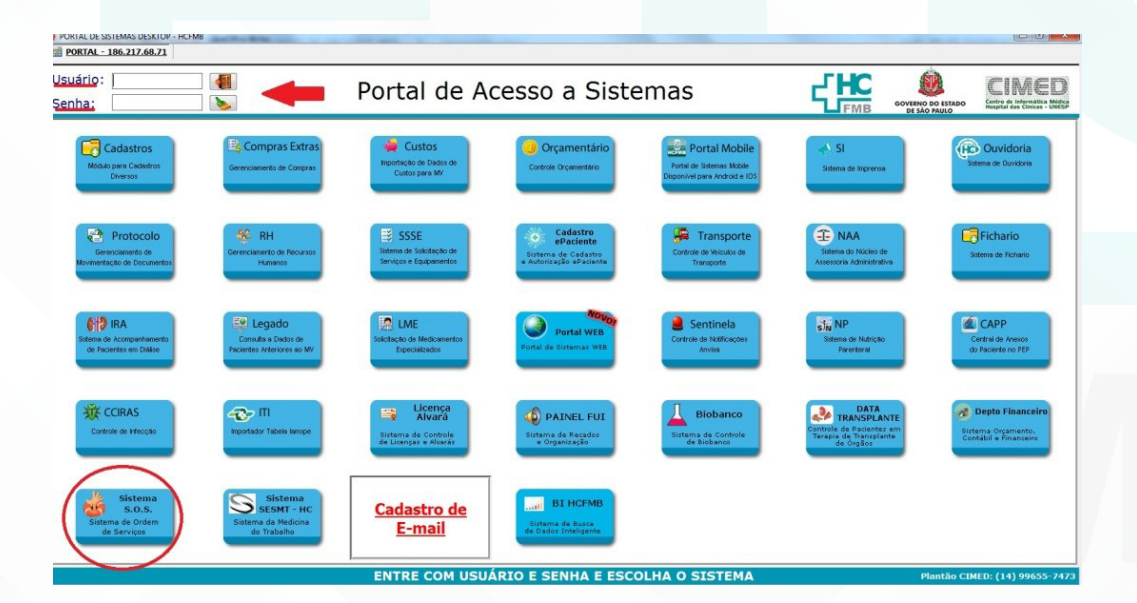

Assessoria do Núcleo de Gestão de Qualidade: Juliana da Silva Oliveira, Cristiane Ravagnani Fortaleza, Tatiane Rossi Benvenutto e Thais de Oliveira

#### HOSPITAL DAS CLÍNICAS DA FACULDADE DE MEDICINA DE BOTUCATU - UNESP

Av. Prof. Mário Rubens Guimarães Montenegro, s/n - Unesp Campus de Botucatu | CEP: 18618-687 - Botucatu - São Paulo - Brasil | Tel.: (14) 3811-6004 - (14) 3811-6000

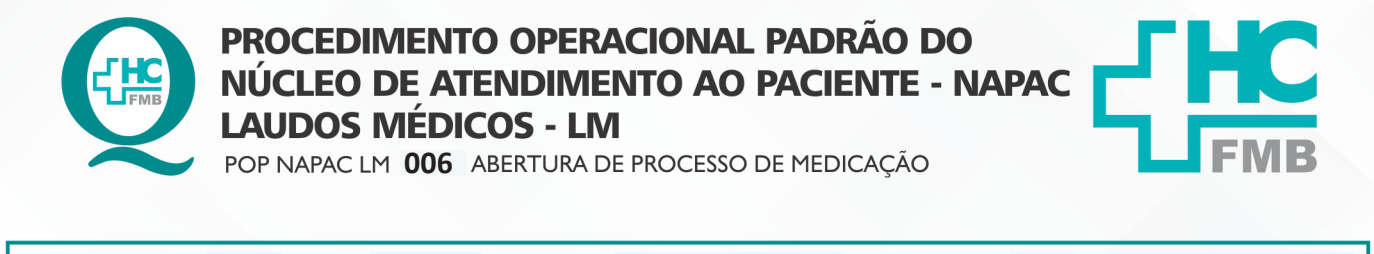

REVISÃO Nº

 $\ddot{\cdot}$ 

4.5 Clicar em "Nova O.S." na aba inferior;

**POP NAPAC LM 006** - PÁG.: 2/6 EMISSÃO: 03/03/2021

**2/6**

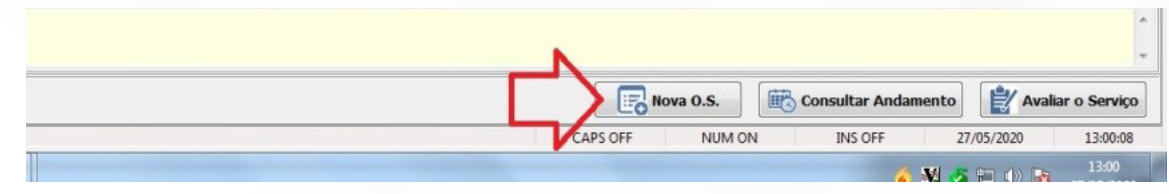

#### 4.6. Preencher:

4.6.1. Na área "solicitar para", selecionar: NAPAC – Núcleo de Atendimento ao

#### Paciente;

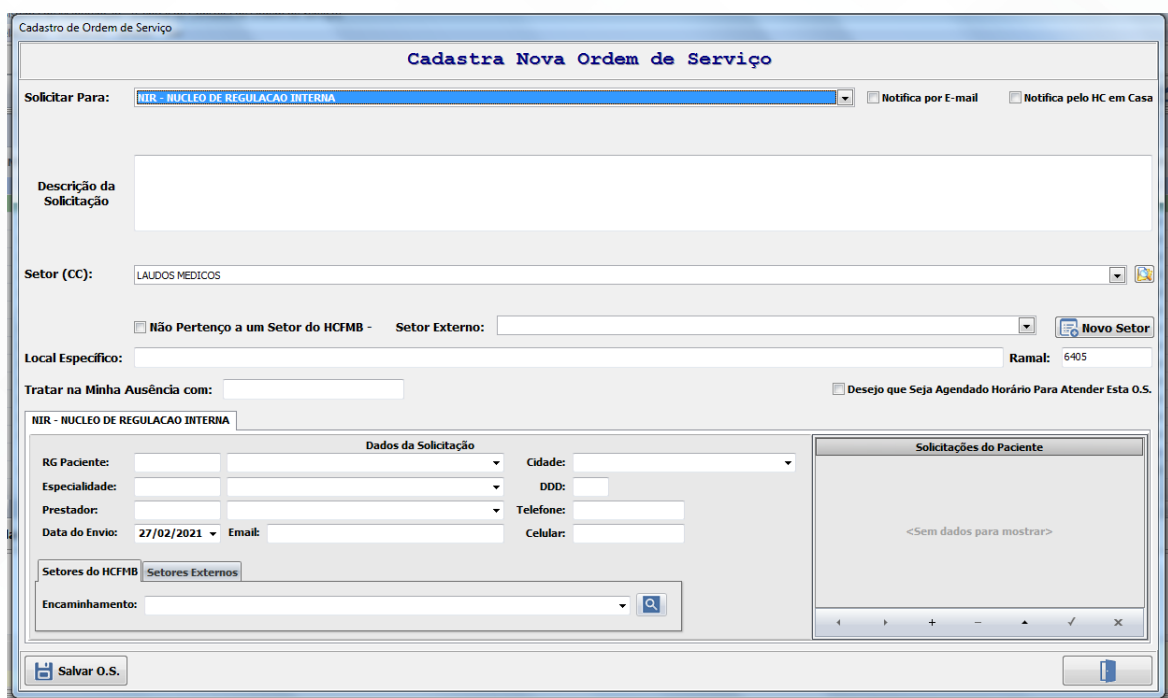

4.6.2. Na área "Descrição da solicitação", descrever: processo de medicação;

4.6.3. Na área "especialidade" preencher com o "15" (Clínica Médica);

 4.6.4. Nas demais áreas "RG do paciente, e-mail, data, cidade e telefone", preencher de acordo com os dados solicitados;

4.7.5. Na área "prestador", preencher com "1";

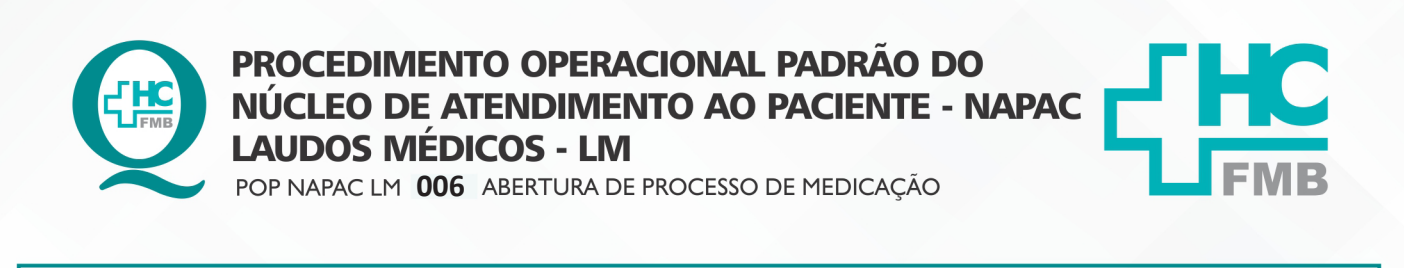

HOSPITAL DAS CLÍNICAS DA FACULDADE DE MEDICINA DE BOTUCATU - UNESP Av. Prof. Mário Rubens Guimarães Montenegro, s/n - Unesp Campus de Botucatu | CEP: 18618-687 - Botucatu - São Paulo - Brasil | Tel.: (14) 3811-6004 - (14) 3811-6000

**006 03/03/2021**

4.7.6. Especificar no (+) na aba "Solicitação do Paciente" sobre o que se trata: Processo

REVISÃO Nº

 $\cdot$ 

de Medicação;

**POP NAPAC LM 006 - PÁG.: 3/6** 

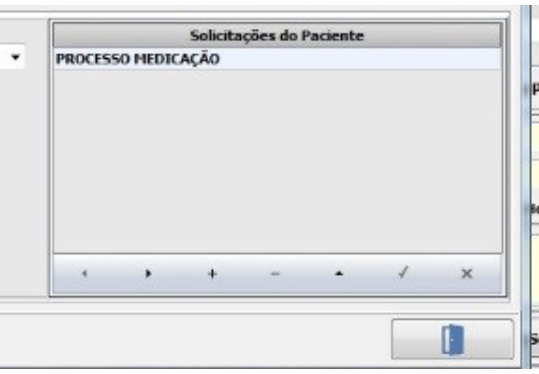

4.7.7. Na aba "Encaminhamento", selecionar: Laudo Médico;

4.7. Clicar ordenadamente em "Salvar" e "Sair";

4.8. Encaminhar para Superintendência do HC – Diretoria Clínica para assinatura de autorização.

# **5. CONTINGÊNCIA**

Para solicitação de Processo de medicação em condições de falta de energia ou Sistema Informação Hospitalar (SIH) inoperante: explicar a situação para o paciente, realizar a solicitação em folha comum, pedir para o paciente assinar e anotar contatos (telefone e e-mail) do paciente. Assim que ocorrer a normalização SIH, as informações devem ser conferidas para realização do pedido, conforme o POP, e após, informar ao paciente o número do protocolo.

# **6. OBSERVAÇÕES:**

6.1. Confirmar a documentação, que não deve estar com data: cópia dos documentos pessoais, assinatura do mesmo médico, assinatura do paciente, checar 2 vias da receita;

6.2. Em caso de dúvidas, há na pasta do setor as normas gerais para solicitação especificando os documentos exigidos.

6.3. Quando o documento encaminhado voltar da Superintendência do HC assinado, entrar em contato com o paciente, para o mesmo retirá-lo e informá-lo se foi autorizado. Caso não tenha sido autorizado, deve-se explicar o motivo ao paciente.

Aprovação da Gerente de Relacionamento e Internação do HCFMB: Janaína Cristina Celestino Santos

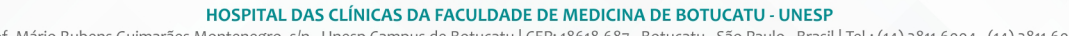

Av. Prof. Mário Rubens Guimarães Montenegro, s/n - Unesp Campus de Botucatu | CEP: 18618-687 - Botucatu - São Paulo - Brasil | Tel.: (14) 3811-6004 - (14) 3811-6000

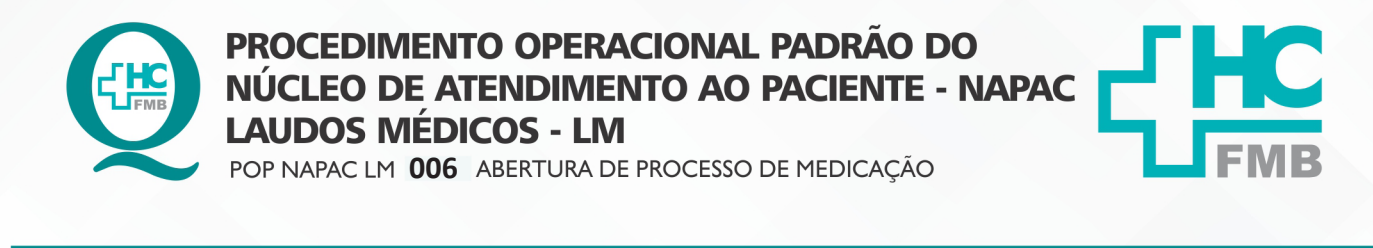

**POP NAPAC LM 006** - PÁG.: 4/6 EMISSÃO: 03/03/2021 **4/6**

REVISÃO Nº

 $\ddot{\cdot}$ 

6.4. Na retirada, orientar o paciente a encaminhar para secretaria de saúde do seu município.

6.5. IMPORTANTE: Não é válido solicitações deste tipo via e-mail, pois a Diretoria Clínica - HC precisa da documentação em mãos para a avaliação.

### **7. RESPONSÁVEL PELA AUTORIA DO DOCUMENTO**

• Luana Bassetto Martin

# **8. REFERÊNCIAS BIBLIOGRÁFICAS**

• Não se aplica

Aprovação da Gerente de Relacionamento e Internação do HCFMB: Janaína Cristina Celestino Santos

#### HOSPITAL DAS CLÍNICAS DA FACULDADE DE MEDICINA DE BOTUCATU - UNESP

Av. Prof. Mário Rubens Guimarães Montenegro, s/n - Unesp Campus de Botucatu | CEP: 18618-687 - Botucatu - São Paulo - Brasil | Tel.: (14) 3811-6004 - (14) 3811-6000

REVISÃO Nº

 $\cdot$ 

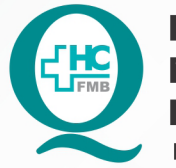

# PROCEDIMENTO OPERACIONAL PADRÃO DO NÚCLEO DE ATENDIMENTO AO PACIENTE - NAPAC **LAUDOS MÉDICOS - LM** POP NAPAC LM 006 ABERTURA DE PROCESSO DE MEDICAÇÃO

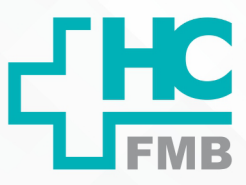

POP NAPAC LM 006 - PÁG.: 5/6 EMISSÃO: 03/03/2021

#### 9. **ANEXO**

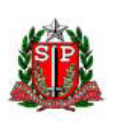

SECRETARIA DE ESTADO DA SAÚDE DE SÃO PAULO **GRUPO DE FARMACOLOGIA** 

#### PROCEDIMENTOS GERAIS PARA SOLICITAÇÃO DE MEDICAMENTO OU NUTRIÇÃO ENTERAL POR PACIENTE DE INSTITUIÇÕES PÚBLICAS OU PRIVADAS

#### **NORMAS GERAIS PARA SOLICITAÇÃO**

- Pacientes residentes no Estado de São Paulo:
- Tratamento de doença crônica, em caráter ambulatorial;
- Não será avaliada solicitação de fórmula de manipulação;
- Não será avaliada solicitação de medicamento de associações de substâncias que são disponibilizadas de maneira isolada pelo SUS:
- Somente será avaliada solicitação de medicamento ou nutrição enteral com registro na ANVISA, com autorização e comercialização no país;
- Não será avaliada solicitação de medicamentos utilizados no tratamento das doenças relacionadas ao Rol de Procedimentos e Eventos em Saúde, que constitui a referência básica para cobertura assistencial mínima nos planos privados de assistência à saúde, Resolução Normativa ANS 387, de 29-10-2015.

#### **DOCUMENTOS EXIGIDOS**

- 1. Receita médica original, em duas vias, legível e com data inferior a 30 dias.
- 2. Formulário para avaliação de solicitação de medicamento ou nutrição enteral completamente preenchido, legível e com as assinaturas do Paciente ou Responsável, Médico prescritor e Diretor da Instituição.
- 3. Cópia comum do CPF, RG, Cartão Nacional da Saúde SUS (CNS) e Comprovante de residência com CEP. Para paciente menor de idade que não possui RG ou CPF, anexar cópia da certidão de nascimento e documentos do responsável.
- 4. Cópia dos exames complementares que justifiquem a necessidade do medicamento ou nutrição enteral.
- 5. Relatório médico justificando a necessidade do item não preconizado no SUS e Declaração de inexistência de conflito de interesses em relação à indústria farmacêutica e/ou pesquisa clínica (conforme Resolução SS nº 83/2015).

Aprovação da Gerente de Relacionamento e Internação do HCFMB: Janaína Cristina Celestino Santos

Assessoria do Núcleo de Gestão de Qualidade: Juliana da Silva Oliveira, Cristiane Ravagnani Fortaleza, Tatiane Rossi Benvenutto e Thais de Oliveira

Av. Prof. Mário Rubens Guimarães Montenegro, s/n - Unesp Campus de Botucatu | CEP: 18618-687 - Botucatu - São Paulo - Brasil | Tel.: (14) 3811-6004 - (14) 3811-6000

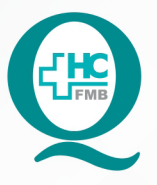

## **PROCEDIMENTO OPERACIONAL PADRÃO DO** NÚCLEO DE ATENDIMENTO AO PACIENTE - NAPAC **LAUDOS MÉDICOS - LM** POP NAPAC LM 006 ABERTURA DE PROCESSO DE MEDICAÇÃO

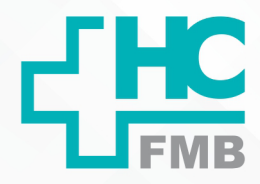

POP NAPAC LM 006

 $-PAG.: 6/6$ 

EMISSÃO: 03/03/2021

REVISÃO Nº

 $\ddot{\cdot}$ 

#### TERMO DE AUTORIZAÇÃO DE DIVULGAÇÃO E APROVAÇÃO DE DOCUMENTO 10.

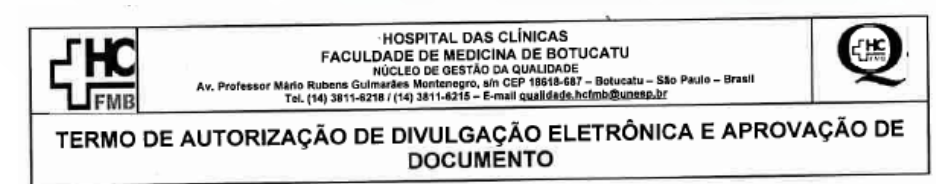

1. IDENTIFICAÇÃO DO DOCUMENTO

1.1. Título: NAPAC LM 006 - ABERTURA DE PROCESSO DE MEDICAÇÃO

1.2. Área Responsável: NÚCLEO DE ATENDIMENTO AO PACIENTE

1.3. Data da Elaboração: 03/03/2021 Total de páginas: 06

1.4. Autorização de Divulgação Eletrônica do Documento e Consentimento de Exposição de dado pessoal (nome completo) durante a vigência do documento:

Eu, como autor e/ou revisor do documento citado, aprovo e autorizo a divulgação eletrônica do mesmo:

Nome: Luana Bassetto Martin Função: Diretora I Setor: Núcleo de Atendimento ao Paciente Enf<sup>a</sup> Me Luana Bassano Martin<br>Coordenadora po Núcleo de Assinatura: SP Nº 43443R 2. DECLARAÇÃO DE CIÊNCIA, APROVAÇÃO DE DOCUMENTO E CONSENTIMENTO DE EXPOSIÇÃO DO NOME COMPLETO (DURANTE O PERÍODO DE VIGÊNCIA DO DOCUMENTO): Declaro que estou ciente e aprovo o conteúdo do documento: NAPAC LM 006 - ABERTURA

DE PROCESSO DE MEDICAÇÃO.

Também autorizo a exposição do meu nome completo.

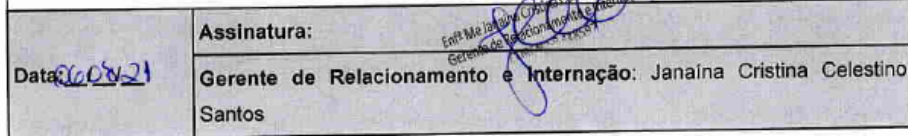

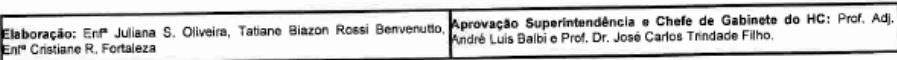

Aprovação da Gerente de Relacionamento e Internação do HCFMB: Janaína Cristina Celestino Santos

Assessoria do Núcleo de Gestão de Qualidade: Juliana da Silva Oliveira, Cristiane Ravagnani Fortaleza, Tatiane Rossi Benvenutto e Thais de Oliveira